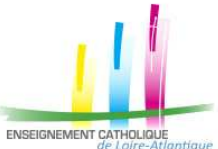

# Bonnes pratiques RGPD pour les formulaires<br>A destination de demande de renseignements de demande de renseignements en ligne ou format papier.

*Le chef d'établissement est le directeur de chacune des publications de son établissement. Son accord préalable est nécessaire : il est le « responsable des traitements ».* 

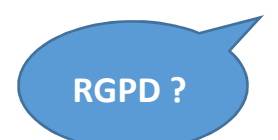

Le règlement no 2016/679, dit **Règlement Général sur la Protection des Données (RGPD)** est un règlement de l'Union européenne. Il renforce et unifie la protection des données pour les individus au sein de l'Union européenne. La France a adopté ce règlement **par la loi du 20 juin 2018 relative à la protection des données personnelles.** 

Dans chaque établissement a été nommé par votre chef d'établissement **un référent RGPD**. Il est le garant de la politique de confidentialité de votre établissement. **Pour valider la conformité RGPD de votre document, contactez-le.** 

**Connaissez-vous le référent RGPD de votre établissement ?**

**Qu'est-ce qu'une donnée personnelle ?** 

**Une donnée personnelle** est une **information identifiant directement ou indirectement une personne physique**  (ex. nom, n° d'immatriculation, n° de téléphone, photographie, date de naissance, commune de résidence, empreinte digitale...).

**Une donnée sensible** est **une information qui révèle les origines ethniques, les opinions politiques, philosophiques ou religieuses, l'appartenance syndicale, la santé ou la vie sexuelle d'une personne physique.**

Il est généralement interdit, sauf dérogation, de recueillir ces informations.

**Qu'est-ce qu'une donnée sensible ?**

**Qu'est-ce qu'une politique de confidentialité ?** 

Une politique de confidentialité doit contenir **des clauses qui décrivent comment les informations personnelles sont archivées,** comment elles peuvent être utilisées, les personnes à qui elles pourraient être transmises, les mesures de protection mises en place.

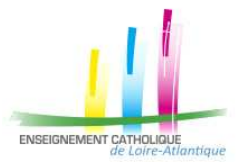

# **Pour rendre vos formulaires de demandes d'informations personnelles conformes au RGPD, voici trois incontournables :**

1. **Placer au début du formulaire une mention de conformité.** Exemple à personnaliser : *« Les informations recueillies sur ce formulaire sont enregistrées dans un fichier informatisé* 

*par : (nom de l'établissement). dans le but de : (objectif du recueil de données) Elles sont conservées pendant : (durée de conservation) et sont destinées à : (nom de la personne ou du service utilisateur des données) Conformément à la loi «RGPD », vous pouvez exercer votre droit d'accès aux données vous concernant et les faire rectifier en contactant : (nom et adresse mail du référent protection des données)* 

- 2. **Ajouter à la fin du formulaire et avant le bouton "Envoyer" une case à cocher (non cochée par défaut) qui permet au destinataire d'exprimer clairement son consentement.** Comme par exemple : *« En soumettant ce formulaire, j'accepte que les informations saisies soient exploitées dans le cadre de l'animation pastorale de l'établissement… ; »* autre exemple *: « J'accepte que ces informations soient transmises à la paroisse…. pour la préparation du sacrement de confirmation ».*
- 3. **Placer sous le formulaire un lien vers la page qui décrit votre politique de confidentialité :** *« Pour connaître et exercer vos droits, notamment de retrait de votre consentement, à l'utilisation des données collectées par ce formulaire, veuillez consulter notre politique de confidentialité. »* (Mettre le lien…)

## **Autres remarques :**

**Pour les données sensibles,** il faut une case à cocher dédiée (non cochée par défaut) qui indique par exemple : *« [\_] J'accepte que cette donnée sensible sur mes convictions religieuses soit utilisée pour organiser des groupes de culture religieuse ou de catéchèse dans le courant de l'année scolaire …*.. »

Privilégier des questions du style : *« Souhaitez-vous avoir des informations sur le sacrement du baptême ? »* 

Les personnes ont toujours la liberté de ne pas répondre aux questions.

### **Consentement des élèves mineurs :**

En France, les enfants de 15 ans ou plus peuvent consentir eux-mêmes au traitement de leurs données. Entre 13 et 15 ans, la loi « Informatique et Libertés » impose le recueil du consentement de l'autorité parentale et préconiser le consentement conjoint de l'enfant.

En dessous de 13 ans, seuls les titulaires de l'autorité parentale peuvent consentir au traitement de ces données. Ces règles sont également valables pour l'inscription sur les réseaux sociaux.

### **Le cas des outils Google :**

Si vous utilisez les formulaires inclus dans la plate-forme "Google Suite pour l'éducation" et que vous vous interrogez sur leur adéquation aux exigences européennes du RGPD, l'éditeur américain fournit tous les justificatifs utiles aux adresses ci-dessous. Attention toutefois, l'utilisation des outils Google de type "grand public" comme Gmail n'obéit pas aux mêmes contraintes et n'est pas conseillée dans le cadre éducatif.

- informations générales : https://edu.google.com/intl/fr\_be/k-12-solutions/privacy-security/
- pour le référent RGPD : https://cloud.google.com/security/gdpr/resource-center/

IMPORTANT : bien vérifier que les CCT (Clauses Contractuelles Type) et l'avenant relatif au traitement des données ont été signés sur l'espace d'administration de votre Gsuite : https://support.google.com/a/answer/2888485?hl=fr